Les preguntes i respostes TOP de la PGA 2003

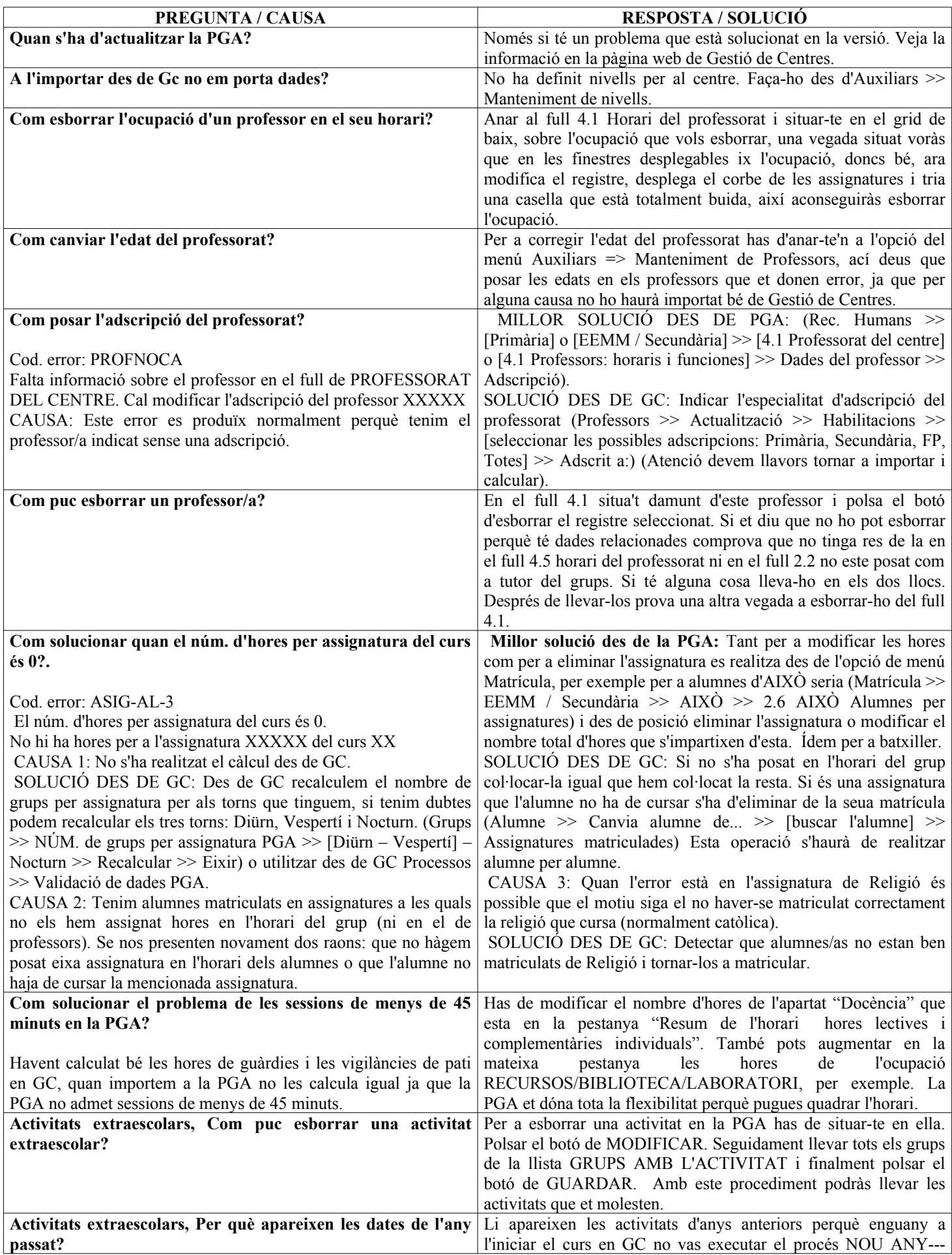

Les preguntes i respostes TOP de la PGA 2003

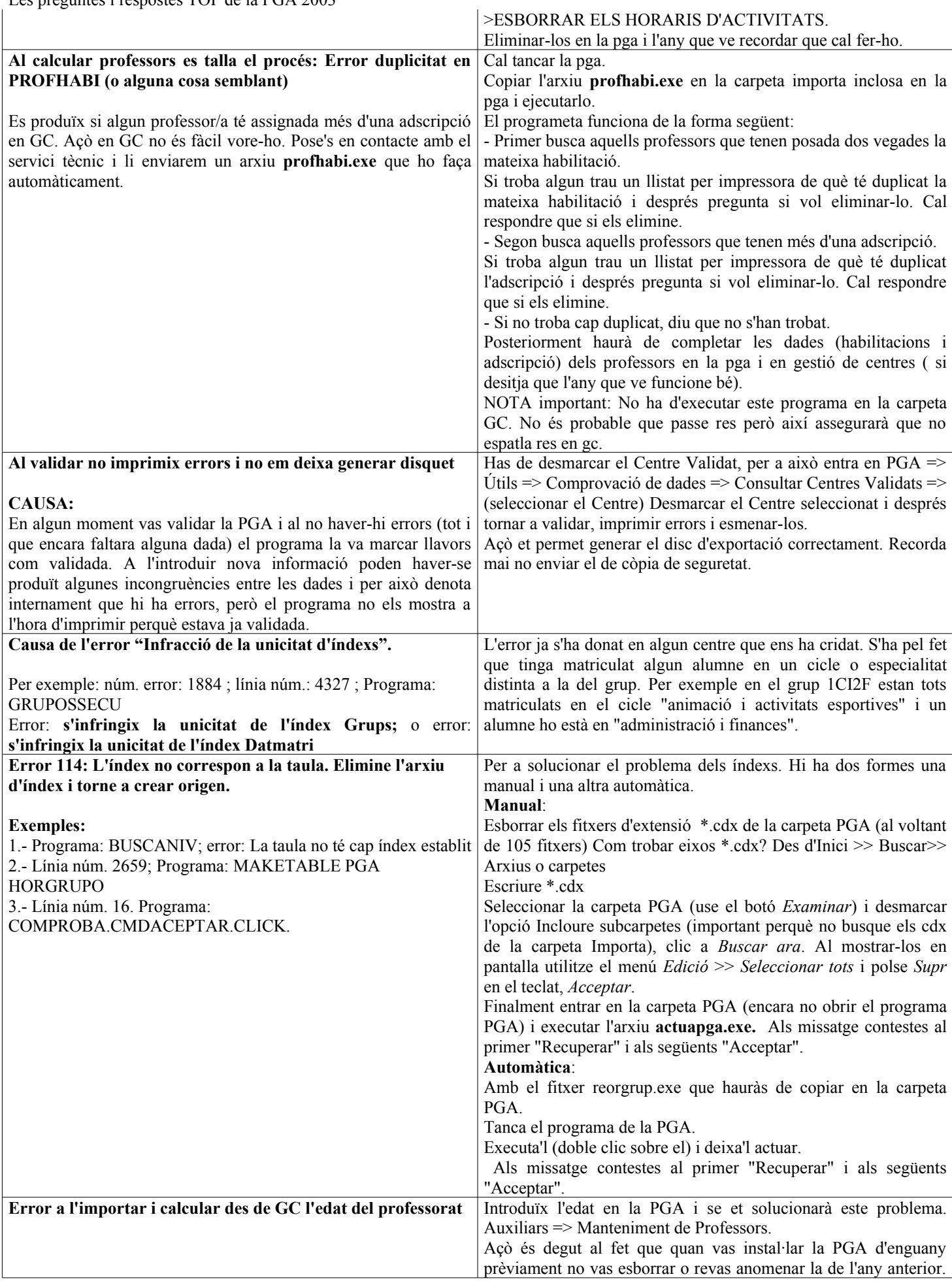

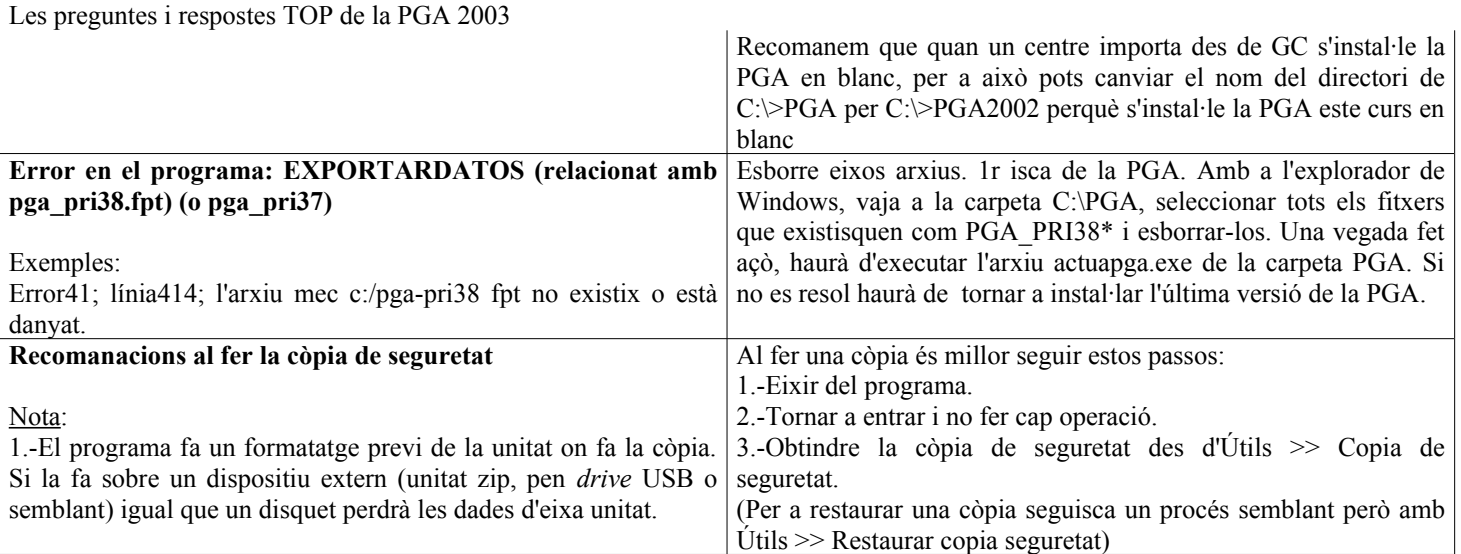